### ALM210

CTS – it's one tool to control your changes

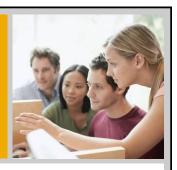

Christian Martick, SAP AG Marion Schlotte, SAP AG

October 2010

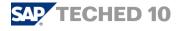

# **Disclaimer**

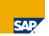

This presentation outlines our general product direction and should not be relied on in making a purchase decision. This presentation is not subject to your license agreement or any other agreement with SAP. SAP has no obligation to pursue any course of business outlined in this presentation or to develop or release any functionality mentioned in this presentation. This presentation and SAP's strategy and possible future developments are subject to change and may be changed by SAP at any time for any reason without notice. This document is provided without a warranty of any kind, either express or implied, including but not limited to, the implied warranties of merchantability, fitness for a particular purpose, or non-infringement. SAP assumes no responsibility for errors or omissions in this document, except if such damages were caused by SAP intentionally or grossly negligent.

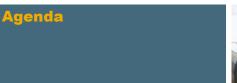

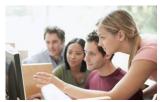

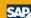

- 1. Evolution of CTS
- 2. Demo of Central CTS (cCTS)
- 3. The Next Generation of CTS

© 2010 SAP AG. All rights reserved. / Page:

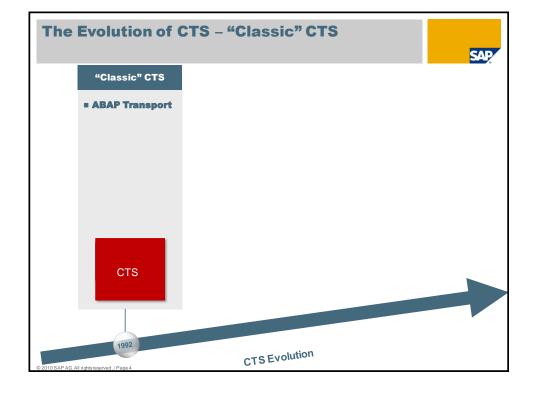

# **Classic CTS - ABAP Transports Only** SAP Change and Transport System (CTS) helps you to organize development projects and to transport changes between SAP systems in your system landscape. Limitations ■ No transport synchronization ■ Different transport requests per landscape (track/transport route) Transport Request ABAP ABAP ABAP ABAP objects ABAP objects ERP ABAP ABAP objects ABAP objects ВΙ

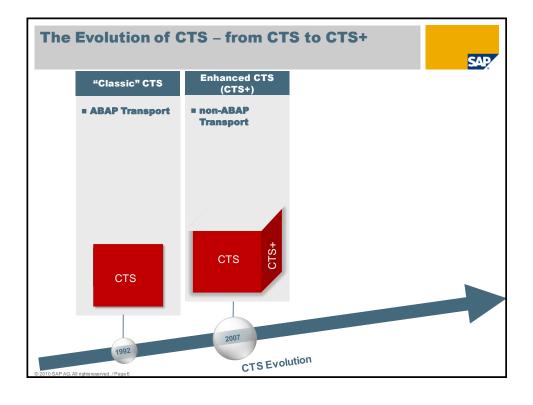

### Enhanced CTS - CTS+ **CTS for non-ABAP Transports** SAP CTS+ is the enhancement to handle non-ABAP objects Limitations ■ No transport synchronization ■ Different transport requests per landscape (track/transport route) EP Landscape Transport Transport Request Java Request Java Java ERP Landscap Transport Request ABAP ARAP ABAP ABAP objects PI Landscape Transport Java Java Java

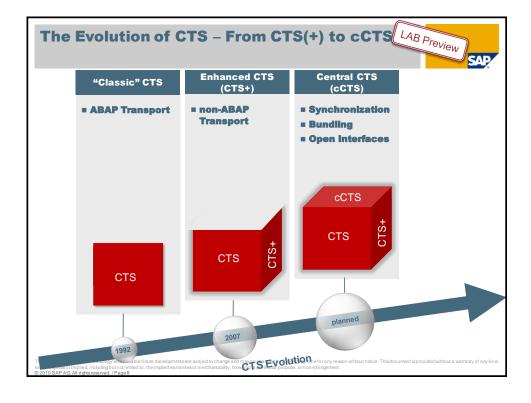

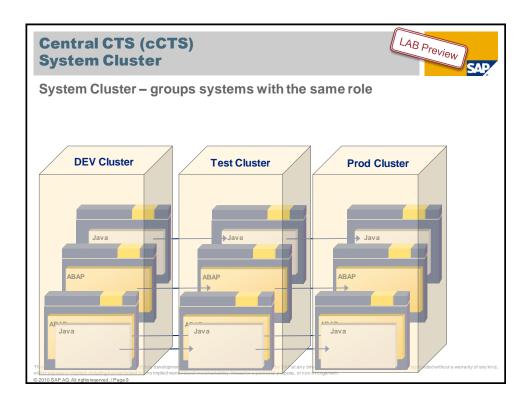

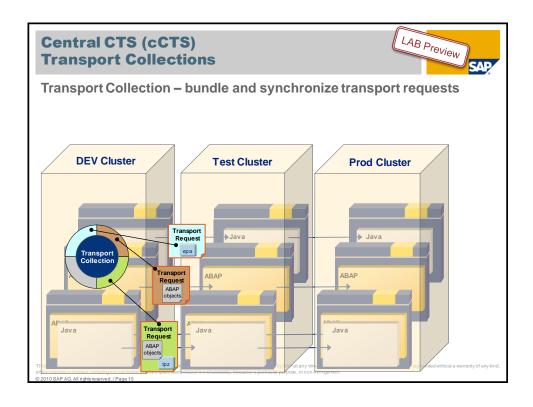

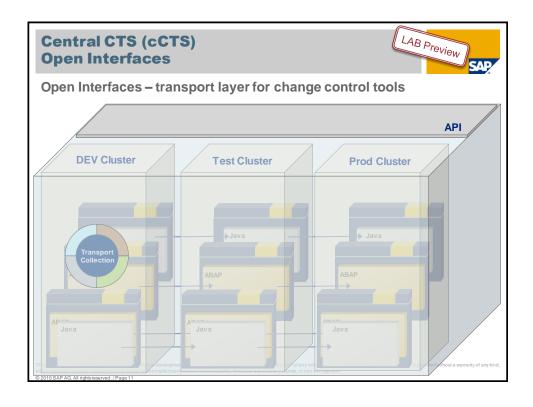

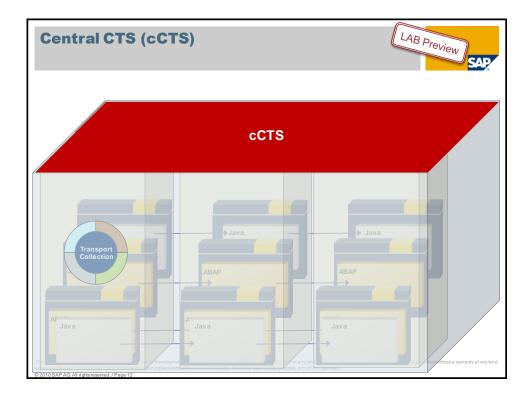

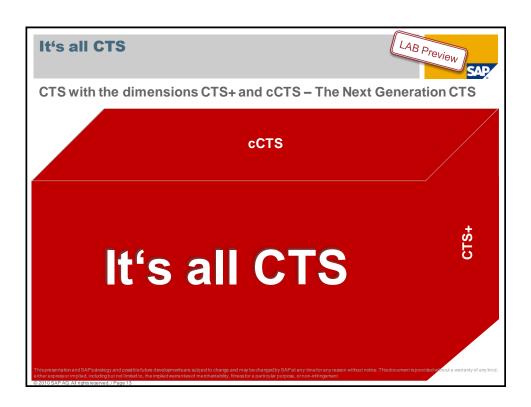

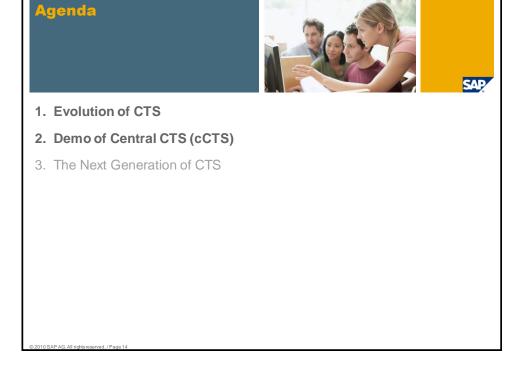

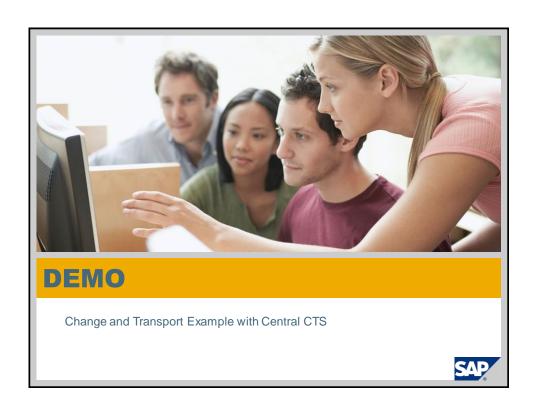

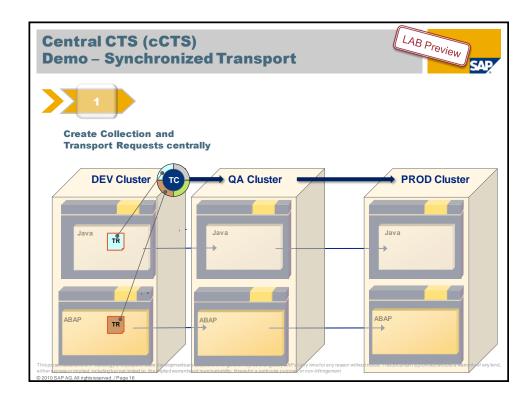

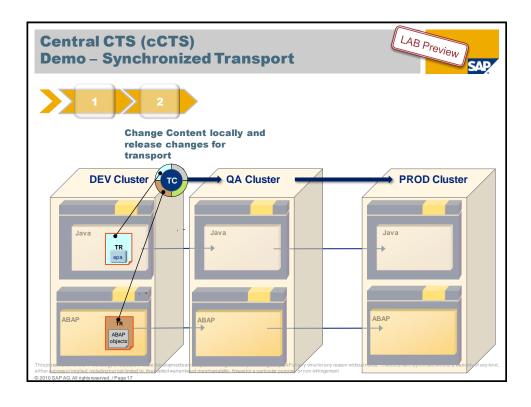

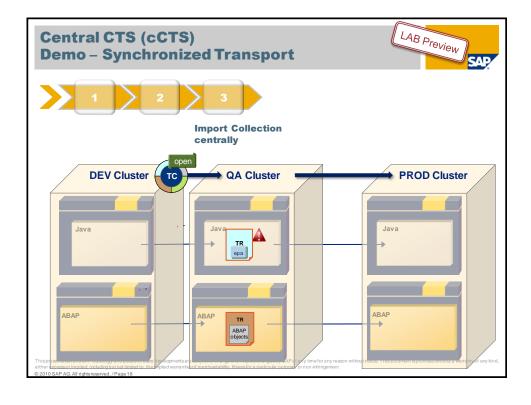

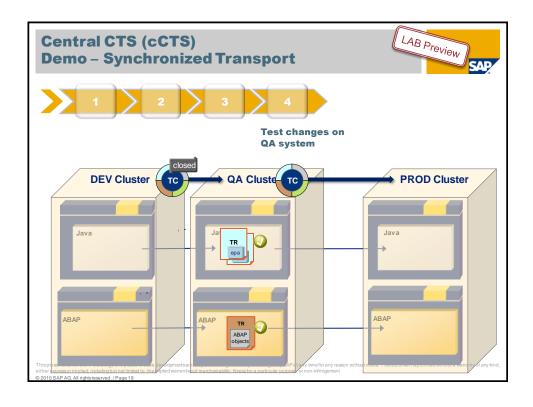

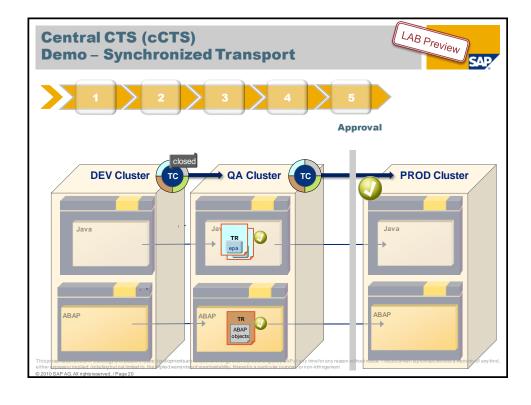

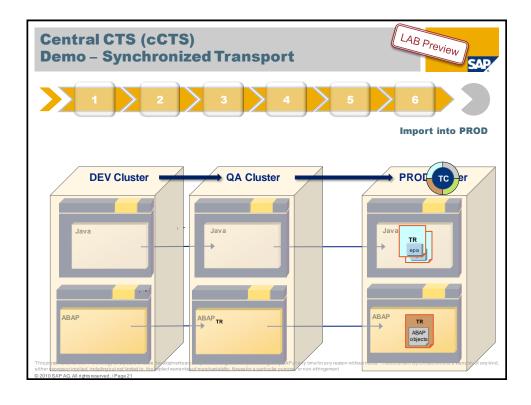

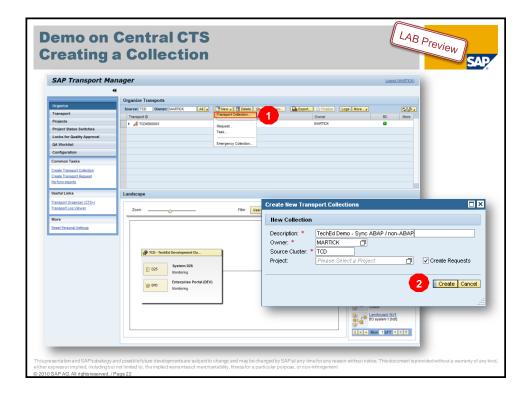

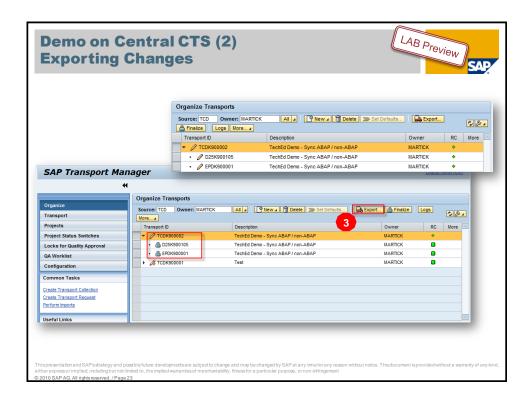

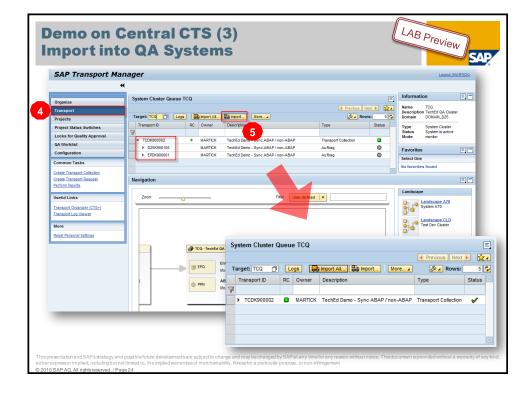

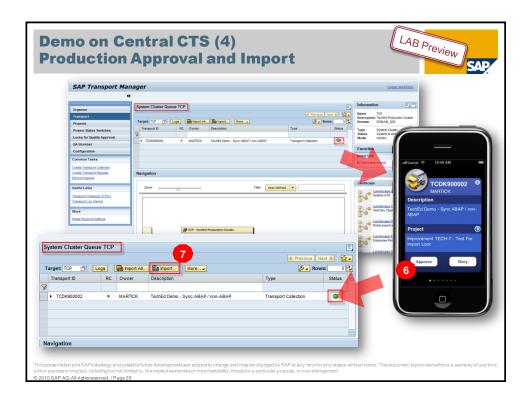

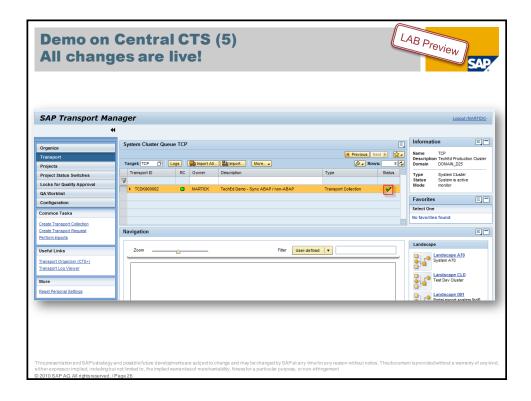

# Agenda

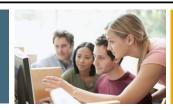

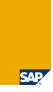

- 1. Evolution of CTS
- 2. Demo of Central CTS (cCTS)
- 3. The Next Generation of CTS

© 2010 SAP AG. All rights reserved. / Page 2

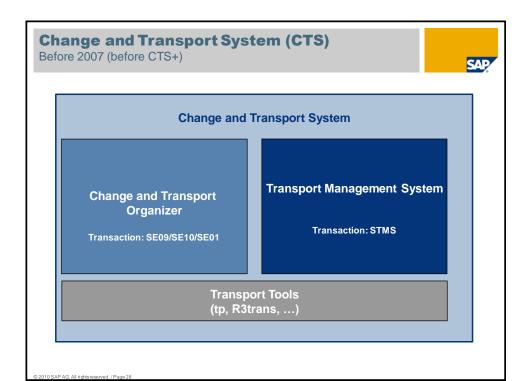

# Change and Transport System Change and Transport System Change and Transport System Central Transport Organizer View Change and Transport Organizer Management System Web UI Transport Management System Web UI Transport Management System Transport Management System Web UI Transport Management System Transport Management System Web UI Transport Management System Transport Management System Transport Management System Web UI Transport Management System Transport Management System Web UI Transport Management System Transport Management System Transport

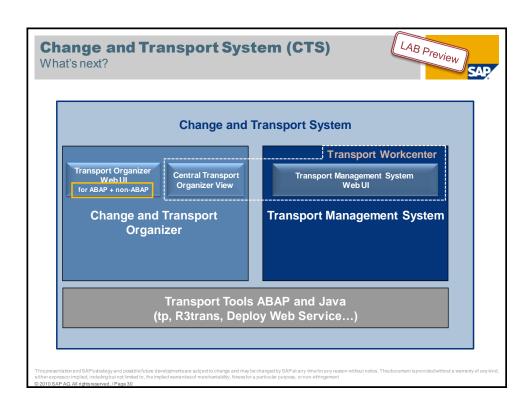

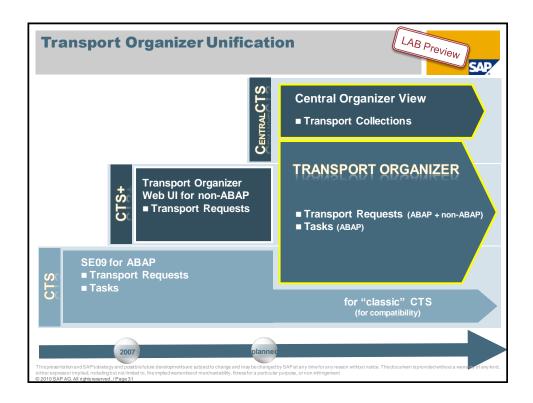

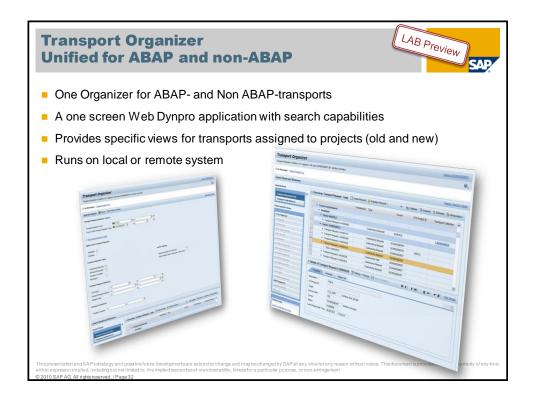

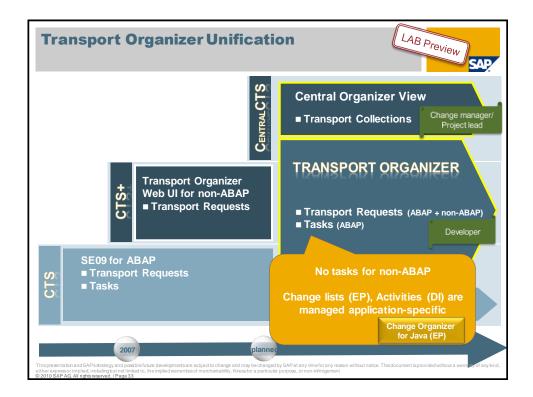

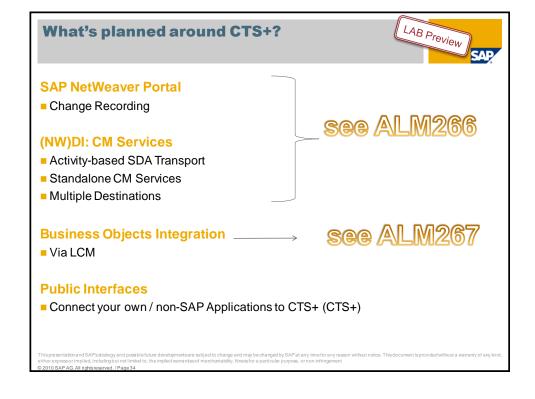

# **Change and Transport System (CTS)**

Central CTS - It's all CTS

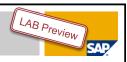

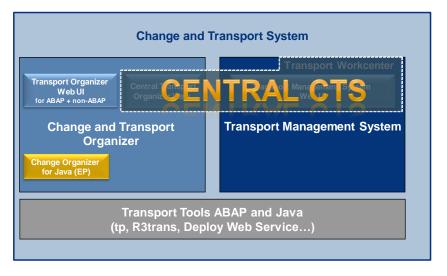

This presentation and SAPs strategy and possible future developments are subject to change and may be changed by SAP at any time for any reason without notice. This document is provided without a warranty of any kind either expressor implied, including but not limited to, the implied warranties of merchantability, fitnessfor a particular purpose, or non-infringement @0.010.5 and in differencement (Paper 45).

# Central CTS (cCTS) Some Details

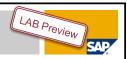

## **Central Change and Transport Management System**

- Managed/Managing System Pattern
  - Managing System: Central System
  - Managed Systems: Plug-In mechanism to enable installed base
- System Clusters a light-weight mechanism to bundle and synchronize transports in complex landscapes
  - Flexible way to group systems
    - project specific, release specific, department specific, etc.
  - Existing transport methodologies completely supported you don't have to change your setup!

This presentation and SAP's strategy and possible future developments are subject to change and may be changed by SAP at any time for any reason without notice. This document is provided without a warranty of any kine either expressor implied, including but not limited to, the implied warranties of merchantability, fitness for a particular purpose, or non-infringement

# Central CTS (cCTS) Some Details

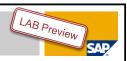

### **Central Change and Transport Management System**

- Smooth switch on/switch off
  - Minimal effort and impact
  - Can be used for subsets of an existing landscape
- Flexible Delivery
  - Managed System functionality delivered as plugins for installed base
  - Managing System functionality delivered with planned release of SAP Solution Manager

# Customer Engagement Initiative

This presentation and SAPs strategy and possible future developments are subject to change and may be changed by SAP at any time for any reason without notice. This document is provided without a warrarty of any kind either expressor implied in including but not limited to, the implied warranties of merchantability, fitnessfor a particular purpose, or non-infringement

# **Change and Transport Management Public Interfaces**

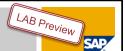

### Public Interfaces

- Offer transport functionality to process tools
- Planned to be used with SAP Solution Manager (QGM, ...)
- Planned to be provided for third-party usage
- RFC and web service based API

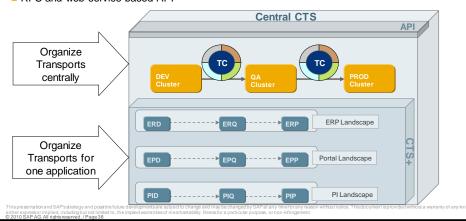

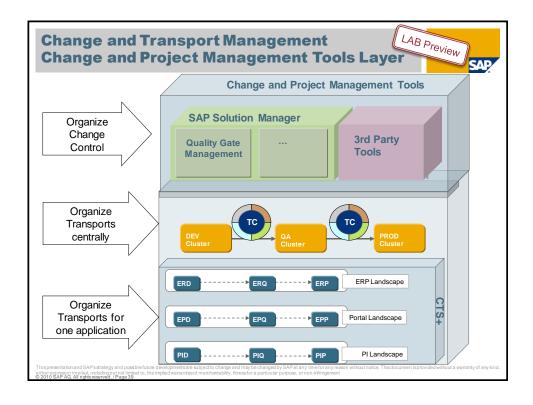

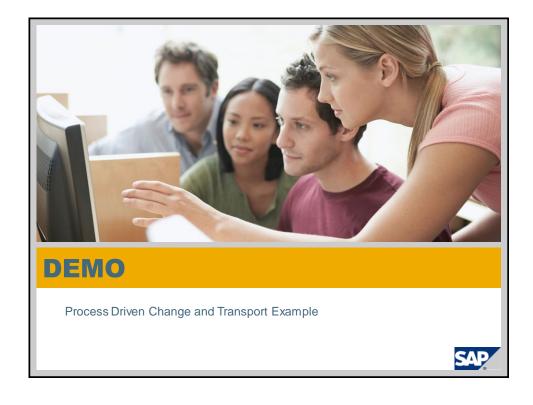

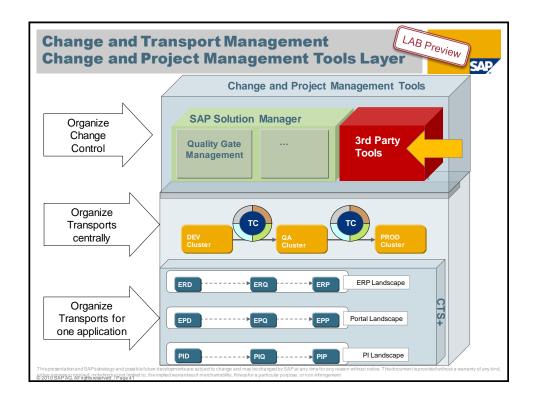

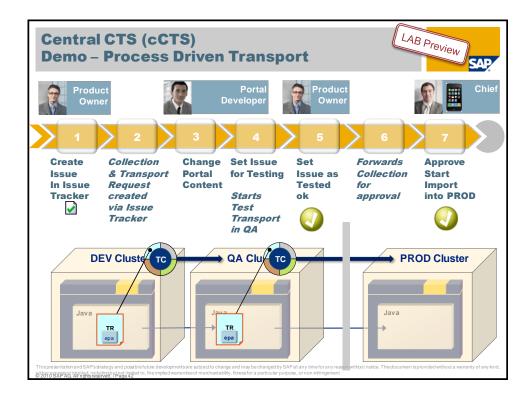

# **Key Take Aways**

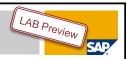

# IT'S ALL CTS

Central CTS and CTS+ are the two building blocks of the next generation of CTS

- It offers synchronization and bundling capabilities
- It provides Public Interfaces for change control and project management tools
- It's the new transport layer of SAP Solution Manager

This presentation and SAP's strategy and possible future developments are subject to change and may be changed by SAP at any time for any reason without notice. This document is provided without a warranty of any kine either express or implied, including but not limited to, the implied warranties of merchantability, fitness for a particular purpose, or non-infringement @ 2010 SAP AG. All distinassement / Page 43

# **Further Information**

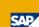

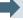

### **SAP Public Web:**

CTS+: <a href="https://www.sdn.sap.com/irj/sdn/cts">https://www.sdn.sap.com/irj/sdn/cts</a>
QGM: <a href="https://service.sap.com/changecontrol">https://service.sap.com/changecontrol</a>

Feedback & Discussion highly appreciated ©.

Blogs in SDN:

Blog on Central CTS:

http://www.sdn.sap.com/irj/scn/weblogs?blog=/pub/wlg/16669

Blog on CTS+ Deploy Process based on a batch script:

http://www.sdn.sap.com/irj/scn/weblogs?blog=/pub/wlg/17512&utm\_source=feed burner

<u>barrio</u>

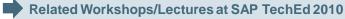

ALM266, Change and Transport Management with CTS+, Hands-on ALM267, Transporting in Mixed SAP NetWeaver Based and SAP

BusinessObjects Based Landscapes, Hands-on

ALM277, Change Control with Quality Gates, Hands-on

ALM117, E2E Change Control: One Integrated Process to Manage Software Solution Deployments, Lecture

© 2010 SAP AG. All rights reserved. / Page 44

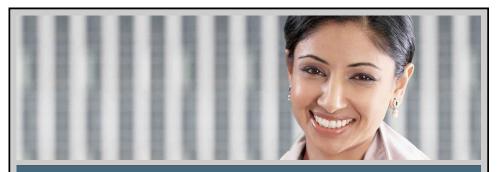

# **Feedback**

## Please complete your session evaluation.

Be courteous — deposit your trash, and do not take the handouts for the following session.

THANK YOU!

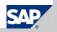

# © 2010 SAP AG. All Rights Reserved

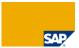

No part of this publication may be reproduced or transmitted in any form or for any purpose without the express permission of SAP AG. The information contained herein may be changed without prior notice.

Some software products marketed by SAP AG and its distributors contain proprietary software components of other software vendors.

Microsoft, Windows, Excel, Outlook, and PowerPoint are registered trademarks of Microsoft Corporation.

IBM, DB2, DB2 Universal Database, System j, System js, System p5, System p5, System z1, System z10, System z9, z10, z9, iSeries, pSeries, xSeries, zSeries, eSeries, zVM, z/OS, iS/OS, x330, OS/390, OS/400, AS/400, x330 Parallel Enterprise Series, Power/M, Power Architecture, POWER6, POWER6, POW

Linux is the registered trademark of Linus Torvalds in the U.S. and other countries

Adobe, the Adobe logo, Acrobat, PostScript, and Reader are either trademarks or registered trademarks of Adobe Systems Incorporated in the United States and/or other countries.

Oracle is a registered trademark of Oracle Corporation.

UNIX, X/Open, OSF/1, and Motif are registered trademarks of the Open Group.

Citrix, ICA, Program Neighborhood, MetaFrame, WinFrame, VideoFrame, and MultiWin are trademarks or registered trademarks of Citrix Systems, Inc.

HTML, XML, XHTML and W3C are trademarks or registered trademarks of W3C<sup>®</sup>, World Wide Web Consortium, Massachusetts Institute of Technology.

Java is a registered trademark of Sun Microsystems, Inc.

JavaScript is a registered trademark of Sun Microsystems, Inc., used under license for technology invented and implemented by Netscape.

SAP, R/3, SAP NetWeaver, Duet, PartnerEdge, ByDesign, SAP BusinessObjects Explorer and other SAP products and services mentioned herein as well as their respective logos are trademarks or registered trademarks of SAP AG in Germany and other countries.

Business Objects and the Business Objects logo, BusinessObjects, Crystal Reports, Crystal Decisions, Web Intelligence, Xcelsius, and other Business Objects products and services mentioned herein as well as their respective logos are trademarks or registered trademarks of Business Objects Software Ltd. in the United States and in other countries.

All other product and service names mentioned are the trademarks of their respective companies. Data contained in this document serves informational purposes only. National product specifications may vary.

The information in this document is proprietary to SAP. No part of this document may be reproduced, copied, or transmitted in any form or for any purpose without the express prior written permission of SAP AG.

This document is a preliminary version and not subject to your license agreement or any other agreement with SAP. This document contains only intended strategies, developments, and functionalities of the SAP® product and is not intended to be binding upon SAP to any particular course of business, product strategy, and/or development. Please note that this document is subject to change and may be changed by SAP at any time that this document of the subject to change and may be changed by SAP at any time thout notice.

SAP assumes no responsibility for errors or omissions in this document. SAP does not warrant the accuracy or completeness of the information, text, graphics, links, or other items contained within this material. This document is provided without a warranty of any kind, either express or implied, including but not limited to the implied warranties of merchantability, fitness for a particular purpose, or non-infringement.

SAP shall have no liability for damages of any kind including without limitation direct, special, indirect, or consequential damages that may result from the use of these materials. This limitation shall not apply in cases of intent or gross negligence.

The statutory liability for personal injury and defective products is not affected. SAP has no control over the information that you may access through the use of hot links contained in these materials and does not endorse your use of third-party Web pages nor provide any warranty whatsoever relating to third-party Web pages.